# **How to Use the IACR Communications in Cryptology Class**

**iacrcc LaTeX Class Documentation (v0.56)**

Joppe W.  $Bos^1 \bullet \mathcal{C}$  and Kevin S. McCurley<sup>2</sup>  $\bullet$ 

<sup>1</sup> NXP Semiconductors, Leuven, Belgium <sup>2</sup> Self, United States

**Abstract.** This document is a quick introduction to the iacrcc.cls LAT<sub>EX</sub> class for the IACR Communications in Cryptology.

Keywords: Template · L<sup>AT</sup>FX · IACR

# **Introduction**

This document is a guide to preparing a paper for the IACR journal titled "IACR Communications in Cryptology". Papers for the journal must be prepared in LATEX using the iacrcc document class. The biggest difference between iacrcc and other classes you may have used is the way in which metadata is supplied (e.g., title, author information, affiliations, and funding information). Our goal is to minimize the amount of human effort required to process final versions of a paper, so that we can reduce the cost of open access publishing. Some of the stylistic choices were inspired by IACR Transactions class file (the iacrtrans class v. 0.92) written by Gaëtan Leurent and Friedrich Wiemer with help from others.

The class is still in development and feedback and comments are welcome. The latest version can be found at: [publish.iacr.org/iacrcc](https://publish.iacr.org/iacrcc). There is also a [github repository](https://github.com/IACR/latex) where you can open issues or to submit pull requests. The complete package consists of three files. iacrcc.cls is the main document class. iacrdoc.tex is used to produce this PDF file. template.tex can be used as a starting point for writing a paper. The L<sup>AT</sup>FX source of iacrdoc.tex can also be used as a more advanced example, but please make sure to remove any unnecessary code.

#### **NOTES**

- The production system to which you submit your final version requires that the main LATEX file should be main.tex. You might as well start that way by copying template.tex to main.tex.
- The default fonts are provided by the lmodern package. Do not change this.
- Avoid using too many packages. Many authors are lazy and just copy what they used in the past. Some won't work - see the list of acceptable packages at [https:](https://publish.iacr.org) [//publish.iacr.org](https://publish.iacr.org). Don't use any package that changes fonts.

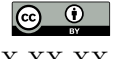

This is a generic footnote produced with \genericfootnote{...}.

E-mail: [joppe.bos@nxp.com](mailto:joppe.bos@nxp.com) (Joppe W. Bos), [iacrdoc@digicrime.com](mailto:iacrdoc@digicrime.com) (Kevin S. McCurley)

- Don't try to change the hyperref options, the bibliography style, the page style, or the page numbering.
- Don't use macros like \if or \include inside any metadata like the title or abstract.
- Footnotes are handled differently in this class, and in particular \thanks is disabled.

### **1 Invocation and usage**

The class supports the following class options with \documentclass{iacrcc}}

**[version=preprint]** for preprints (without copyright info, default)

- **[version=submission]** for submissions (anonymous, with line numbers). If desired, this can be combined with [notanonymous] if the call for papers requires non-anonymous submissions.
- **[version=final]** for final papers. This imposes some additional requirements.
- [biblatex] may be used if you prefer using BibL<sup>A</sup>T<sub>EX</sub> to BIBT<sub>EX</sub>. Note that we do not support options to be passed to BibLATEX, as they may conflict with the style of the journal. We use a bibliography style based on the alpha style (e.g., [\[RSA78\]](#page-7-0)).
- **[floatrow]** load the floatrow package. This is useful when you have fancy figures or tables. In either case, iacrcc will customize how tables and figures are laid out.

Before submitting your final version, please make sure that it compiles properly with the [version=final] option and check that the author names and affiliations are correct and a text version of the abstract is provided in the textabstract environment.

The current date of compilation time is automatically added to the footer of the front page. If you want to adjust this date you can use the \documentdate macro (e.g. \documentdate{2023-10-05}) or use \documentdate{} to omit adding the date.

The iacrcc class automatically loads hyperref after all other packages. If you need some packages to be loaded *after* hyperref, you should read Section [5.](#page-6-0)

# **2 Macros to add title and author information**

# **2.1 Title**

A title is added using the \title macro, it has a number of optional arguments:

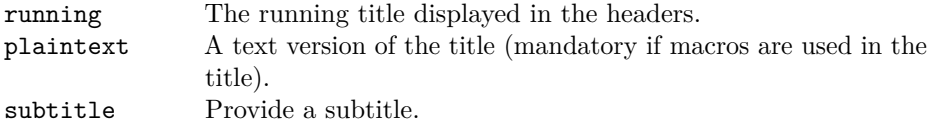

An example using all the optional arguments would look like:

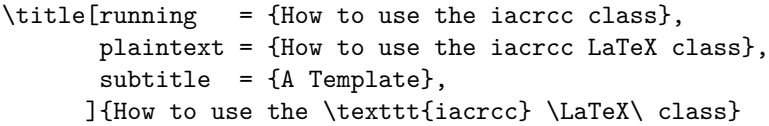

The plaintext option is only required if you use macros in your title (it is required in the example). Inline mathematics and accents like \"u are allowed in plain text. Note that LATEX has defaulted to UTF-8 input since 2019, so just ü is preferred to  $\mathcal{L}^{\mathbf{u}}$ . Note that \thanks and \footnote are disabled and you should instead use the \genericfootnote macro described in section [2.5.](#page-4-0)

#### **2.2 Authors**

Author information is entered using the \addauthor, \addaffiliation, and \addfunding macros. Authors are asked to enter this information in a structured way so that we can provide it to indexing agencies. The \author macro is disabled.

Authors are listed individually using repeated calls to the \addauthor command. There are a number of optional arguments to \addauthor:

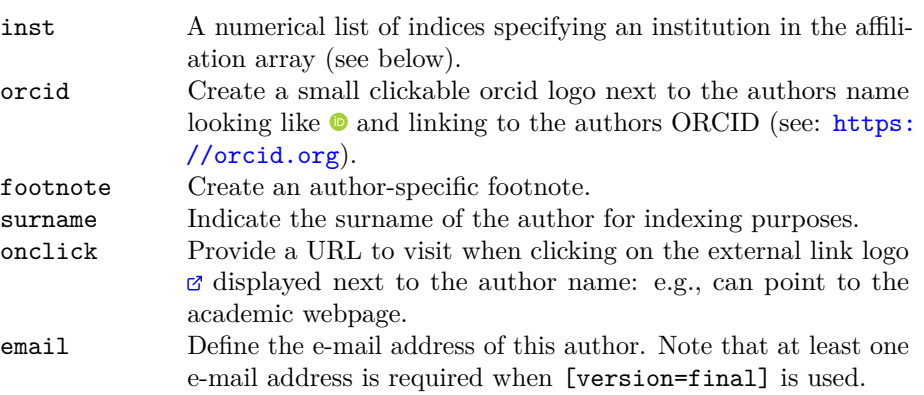

We **strongly** recommend that authors enter their ORCID ID into the paper, because this ensures that they will get citation credit for their papers. Authors can use the \surname macro to indicate what part of the author name is the surname: this is used for meta-data collection and is especially useful for cases with middle names *and* double surnames which might be confusing.

An example using all the optional arguments is given below. In this case the author has inst={1,2} to indicate that they are affiliated with the first and second affiliations that are entered with \addaffiliation:

```
\addauthor[orcid = {0000-0000-0000-0000}.inst = {1,2}.footnote = {Thanks to my supervisor for the support.},
          onclick = {https://www.mypersonalwebpage.com},
          email = {alice@accomplished.com},
          surname = {Accomplished},
         ]{Alice Accomplished}
```
The author names displayed in the header are constructed automatically for four authors or less. One can optionally modify this with the \authorrunning macro. For five or more authors the use of the **\authorrunning** macro is mandatory. The **\thanks** macro is disabled inside \addauthor, so use the footnote option on \addauthor instead.

#### **2.3 Affiliations**

Affiliations are listed individually using the \addaffiliation command *after* the last author has been added using \addauthor. There are a number of optional arguments to \addaffiliation:

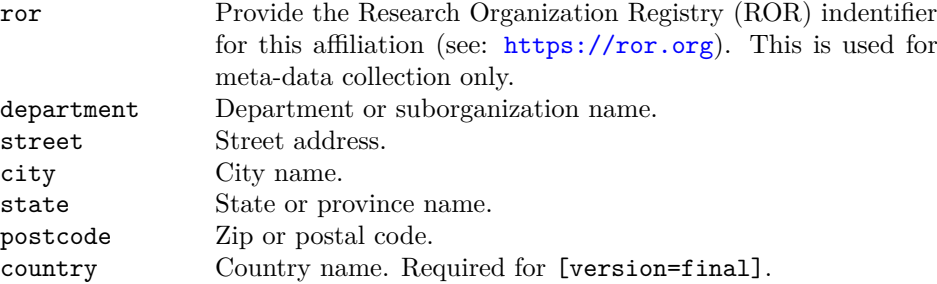

There is an online tool at [publish.iacr.org/funding](https://publish.iacr.org/funding) to help you find ROR identifiers, and you are strongly urged to include these. Country is required if [version=final] on the paper. When provided, only the city and country arguments are used to display the affliation. The other arguments are used to provide to indexing agencies. An example using all the optional arguments would look like:

```
\addaffiliation[ror = {05f950310},department = {Computer Security and Industrial Cryptography},
              street = {Kasteelpark Arenberg 10, box 2452},
              city = {Leuven},
              state = {Vlaams-Brabant},
              postcode = {3001},country = {Belgium}]{KU Leuven}
```
#### **2.4 Funding information**

Authors should use the **\addfunding** macro to make sure that funding agencies can find papers published under their sponsorship through crossref.org. An example is:

```
\addfunding[fundref = {100000001},grantid = {CNS-1237235},
           country = {United States}]{National Science Foundation}
\addfunding[ror = {00pn5a327},country = {United States}]{Rambus}
```
In this example, the author acknowledges a grant from the National Science Foundation and support from Rambus (with no grantid). The inclusion of funding from an agency without a grantid might be appropriate if the author simply received support for a visit.

The complete list of optional arguments for **\addfunding** is:

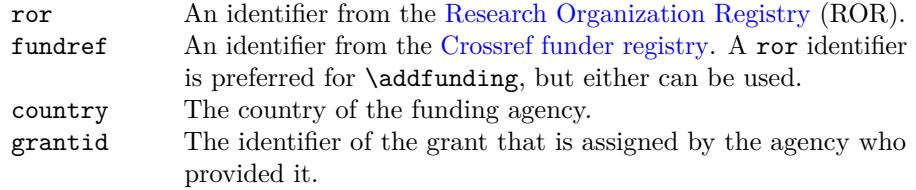

You can use the online tool at [publish.iacr.org/funding](https://publish.iacr.org/funding) to help you find fundref and ror identifiers.

For final versions, \addfunding will automatically create a section title "Funding" Acknowledgement" before the references. If you are unhappy with the format of this, you can use the \fundingstatement macro to override it. As an example, you can use

\fundingstatement{ \section\*{Acknowledgements} This work was funded by the National Science Foundation under grant \#123-456. }

You can use **\fundingstatement{}** to suppress the statement entirely. In addition to the \addfunding macro, authors can also use the footnote option on \addauthor to provide an author-specific funding statement. You can also use \genericfootnote.

Some funding agencies have specific requirements for how they want to be acknowledged in the paper. For example, the EU Horizon Europe program requires the display of the EU flag. This can be done with the code in Figure [1.](#page-4-1)

```
\usepackage{euflag}
\fundingstatement{
  \section*{Acknowledgements}
  \begin{minipage}{\textwidth}
  \begin{minipage}{0.15\textwidth}
  {\huge\euflag}%
  \end{minipage}\hfill
  \begin{minipage}{0.85\textwidth}
  This research was funded by the European Union's Horizon Europe Research
  and Innovation programme (grant agreement No. 1234567), and by the
  National Science Foundation under grant No.7654321.
  \end{minipage}
  \end{minipage}
}
```
**Figure 1:** Example for how to generate a custom funding statement for Horizon Europe with the EU flag in it.

#### <span id="page-4-0"></span>**2.5 Footnotes**

Authors may be accustomed to using \thanks for footnotes indicating affiliation, email, or funding, but the \thanks macro is disabled and you should use other methods described in this document.

- Footnotes on titles are not supported. You should use \genericfootnote to place a footnote on the first page without a reference. This is useful to indicate this is a full / extended version of a published paper, or to indicate funding relationships for the authors. This is an optional macro that may be repeated for multiple footnotes.
- For a footnote on an author, use the footnote option on \addauthor. This can be used for indicating that the author's affiliation for the work was different than their current affiliation, or to indicate contact address, or a previous name, etc.

Footnotes may be used elsewhere in the paper, but please do not overuse them.

#### **2.6 License**

When the version=final document mode is used, the author needs to provide a supported license. In all other modes this information is not required and is ignored if it is provided. At present the only acceptable license is CC-by. An example would look like:

\license{CC-by}

#### **2.7 Keywords**

Use \keywords{keyword1, keyword2} to give a list of keywords or key phrases. This is an optional macro that should appear before the abstract. Individual keywords should be separated by commas. If the argument to \keywords contains math or macros, then you must supply an additional set of text-only keywords; for example:

\keywords[rings, arithmetic on Z]{rings, arithmetic on \$\mathbb{Z}\$}

#### **2.8 Abstract**

Abstracts serve several purposes in a journal article, including both summarization and indexing. An abstract should be a self-contained mini-document that describes the contributions of the paper. It should be free of bibliographic references and also free of undefined terminology introduced in the paper. It is acceptable to use mathematical notation, but this kind of content is not useful for indexing.

For this reason, the iacrcc document class uses two kinds of abstracts. The first (traditional) form of abstract is entered with the abstract environment as usual. Note that the keywords should be given before starting the abstract environment.

For final versions of papers, an additional text-only abstract is required. This abstract is contained in the textabstract environment, and should be just plain text (i.e., it should not contain macros). It will be used for indexing and production of HTML pages to describe the paper. As such, it is just as important as the classical abstract of a paper because it contains a textual summary that readers will use to decide if the paper is worth reading. The only difference is that the contents of the textabstract is constrained on what it may contain. The contents of this environment will be written to a file that ends with .abstract when you compile your LATEX, but will not be displayed in the final PDF except as metadata. Note that \begin{textabstract} must appear on a line by itself.

#### **2.9 Theorems**

The iacrcc class uses the  $A\mathcal{M}S$  packages to typeset math. In particular, it loads the amsthm package, and predefines the following environments:

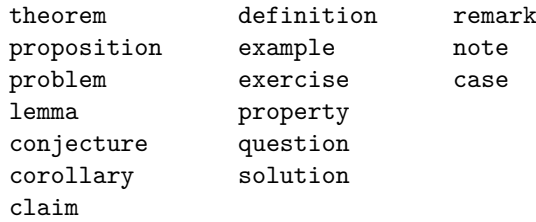

Note that the proof environment automatically adds a QED symbol at the end of the proof. If the QED symbol is typeset at a wrong position, you can force its position with \qedhere.

### **3 Auxiliary files**

One goal of the iacrcc.cls file is to automate the production of machine-readable metadata in separate files. Users of  $\mathbb{F}T_{\mathbb{F}}X$  will already be used to seeing this with the .log, .aux, .bbl, .blg, .toc, and .out files produced by BIBT<sub>E</sub>X and the hyperref package. You need not be concerned about these, but if your main L<sup>AT</sup>EX file is called main.tex, then the extra files that are produced are:

- a flat text file main.meta containing all metadata from the paper. When you compile main.tex, it will produce the metadata from main.tex, and when you run bibtex and latex again, it will append the citation data from  $BIBT<sub>F</sub>X$ into the main.meta file as well.
- a file main.abstract that contains the contents of the abstract for the paper provided with the textabstract environment. This will be used to show the abstract on the web.

# **4 Typesetting the Bibliography**

Having good bibliographic references is very important for the visibility of the journal. Since we don't use a commercial editor, authors need to make sure themselves that references are standardized and clean. We strongly encourage authors to use bibliographic data from <http://www.dblp.org> or <https://cryptobib.di.ens.fr/>. All references should have DOIs if at all possible.

You may use either BIBT<sub>E</sub>X or BibL<sup>AT</sup>EX. If you use BIBT<sub>E</sub>X, then the iacrcc class will load the \bibliographystyle{alphaurl} style. You may not change this. If you use BibLAT<sub>EX</sub>, then this is done using \documentclass[biblatex]{iacrcc} instead of \usepackage{biblatex}; the latter will generate an error because the iacrcc.cls file loads BibLAT<sub>F</sub>X with a specific style.

Here are some example citations: the RSA paper [\[RSA78\]](#page-7-0), the AES standard [\[NIS01\]](#page-7-1), and [\[Koc96\]](#page-7-2).

For the IACR Communications in Cryptology, you will be required to upload your  $BIBT<sub>F</sub>X$  files rather than just the bbl file. Many authors use the cryptobib  $BIBT<sub>F</sub>X$ files, and you need not upload those with your paper. They can be referenced as \bibliography{cryptobib/abbrev1,cryptobib/crypto}

# <span id="page-6-0"></span>**5 Package load order**

LATEX suffers from the weakness of having a global namespace for macros. As a result, it is possible that some packages may overwrite the definitions of another package that was loaded earlier. The biggest offender for this seems to be the hyperref package, which overwrites some basic macros in IATEX itself. The iacrcc document class loads hyperref, but it provides a mechanism for loading packages *after* hyperref. If the file after-hyperref.sty exists in the directory of your main file, then it will be included after loading hyperref. As an example, to load cleveref after hyperref, you can create a file after-hyperref.sty that contains:

\RequirePackage{cleveref}

A complete survey of the conflicts between packages is beyond the scope of this document, but some known conflicts between packages are documented in the [pkgloader](https://github.com/mhelvens/latex-pkgloader/blob/master/pkgloader-recommended.sty) package. It is wise to read the documentation for any package you use to make sure there are no conflicts with other packages loaded by iacrcc.cls.

### **6 Some recommendations**

**LATEX distribution, and worklow.** LATEX distributions are available on a variety of platforms. In particular, we recommend the [TeX Live](https://www.tug.org/texlive/) distribution, which is updated regularly, includes a large number of packages, and is available on many platforms. We use the texlive medium scheme in our cloud service to compile final versions of papers.

Pictures. We recommend the use of the tikz package to render pictures. In particular, a large variety of crypto pictures made with tikz is available at [iacr.org/authors/tikz/](http://iacr.org/authors/tikz/)

**External pictures.** The graphicx is loaded by the class, and is recommended for external figures. The submission server does not support svg format for included graphics, so you should convert svg files to a supported format. If possible, external figures should be in a vector format (PDF or EPS). Note that the \includegraphics command will automatically select a file with what it thinks should be the right extension, so if you write \includegraphics{figure} and have two files figure.gif and figure.eps, it will try to select the correct one.

**Floats.** Figure captions should be below the figures, and table captions above the tables. The float package loaded by the class should take care of this automatically. If want to have several figures side by side, see the [floatrow] option.

Tables. We recommend the booktabs package to typeset tables.

**Algorithms.** We recommend the algorithmicx packages for algorithms (in particular, algpseudocodex for pseudo-code).

# **7 Further information**

If you are a LATEX novice, you may wish to consult the following documents:

- General LAT<sub>E</sub>X documentation, such as the [\(not so\) short introduction to L](http://mirrors.ctan.org/info/lshort/english/lshort.pdf)AT<sub>E</sub>X  $2\varepsilon$ ;
- The [amsmath documentation](https://mirror.mwt.me/ctan/macros/latex/required/amsmath/amsldoc.pdf) is useful for learning how to typeset mathematics.

### **Sample References**

- <span id="page-7-2"></span>[Koc96] Paul C. Kocher. Timing attacks on implementations of diffie-hellman, rsa, dss, and other systems. In Neal Koblitz, editor, *Advances in Cryptology - CRYPTO '96, 16th Annual International Cryptology Conference, Santa Barbara, California, USA, August 18-22, 1996, Proceedings*, volume 1109 of *Lecture Notes in Computer Science*, pages 104–113. Springer, 1996. [doi:10.1007/3-540-68697-5\\_9](https://doi.org/10.1007/3-540-68697-5_9).
- <span id="page-7-1"></span>[NIS01] National Institute of Standards and Technology. *Announcing the Advanced Encryption Standard (AES)*, 2001. Federal Information Processing Standards Publication 197, [http://csrc.nist.gov/publications/fips/fips197/fips-197.](http://csrc.nist.gov/publications/fips/fips197/fips-197.pdf) [pdf](http://csrc.nist.gov/publications/fips/fips197/fips-197.pdf).
- <span id="page-7-0"></span>[RSA78] Ronald L. Rivest, Adi Shamir, and Leonard M. Adleman. A method for obtaining digital signatures and public-key cryptosystems. *Communications of the ACM*, 21(2):120–126, 1978. [doi:10.1145/359340.359342](https://doi.org/10.1145/359340.359342).